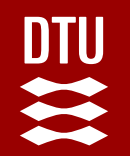

# 02476 Machine Learning Operations Nicki Skafte Detlefsen

# **Projects**

## **The "case"**

You are just hired as an MLOps engineer at an start-up. Your first job:

> *Develop an MLOps pipeline to solve a specific task for the company*

 $\mathcal{D}$  Importantly: You are judged not by how great the model is but how fast you can setup a pipeline to solve the task.

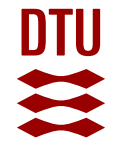

## **Why you do not need to care about the model?**

That is a job for the ML research not MLOps engineer

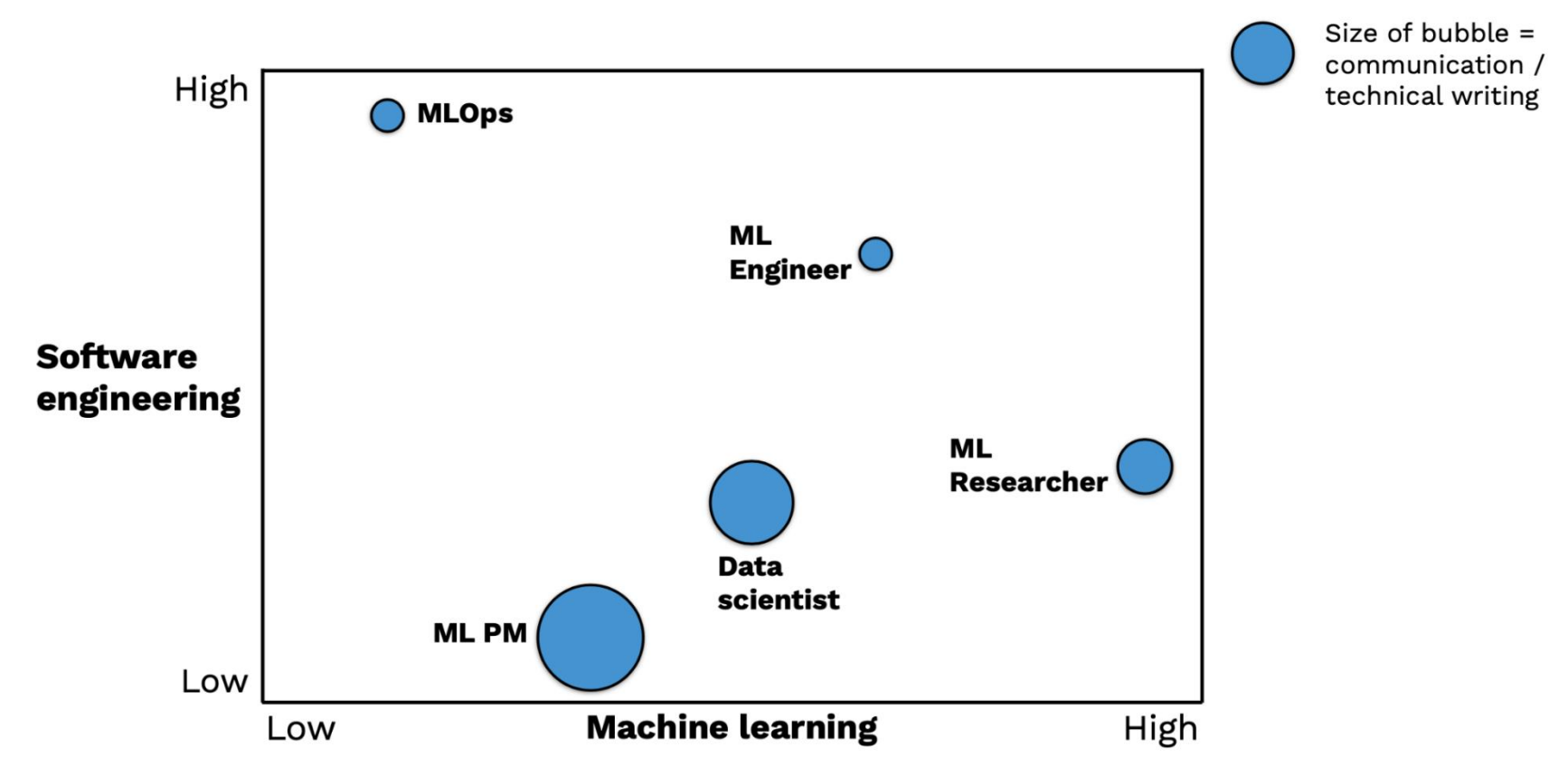

## **How to solve the problem?**

You already have all the tools for the pipeline, you just need a good starting model.

You base framework is Pytorch

You turn your attention towards open-source projects build on top of Pytorch

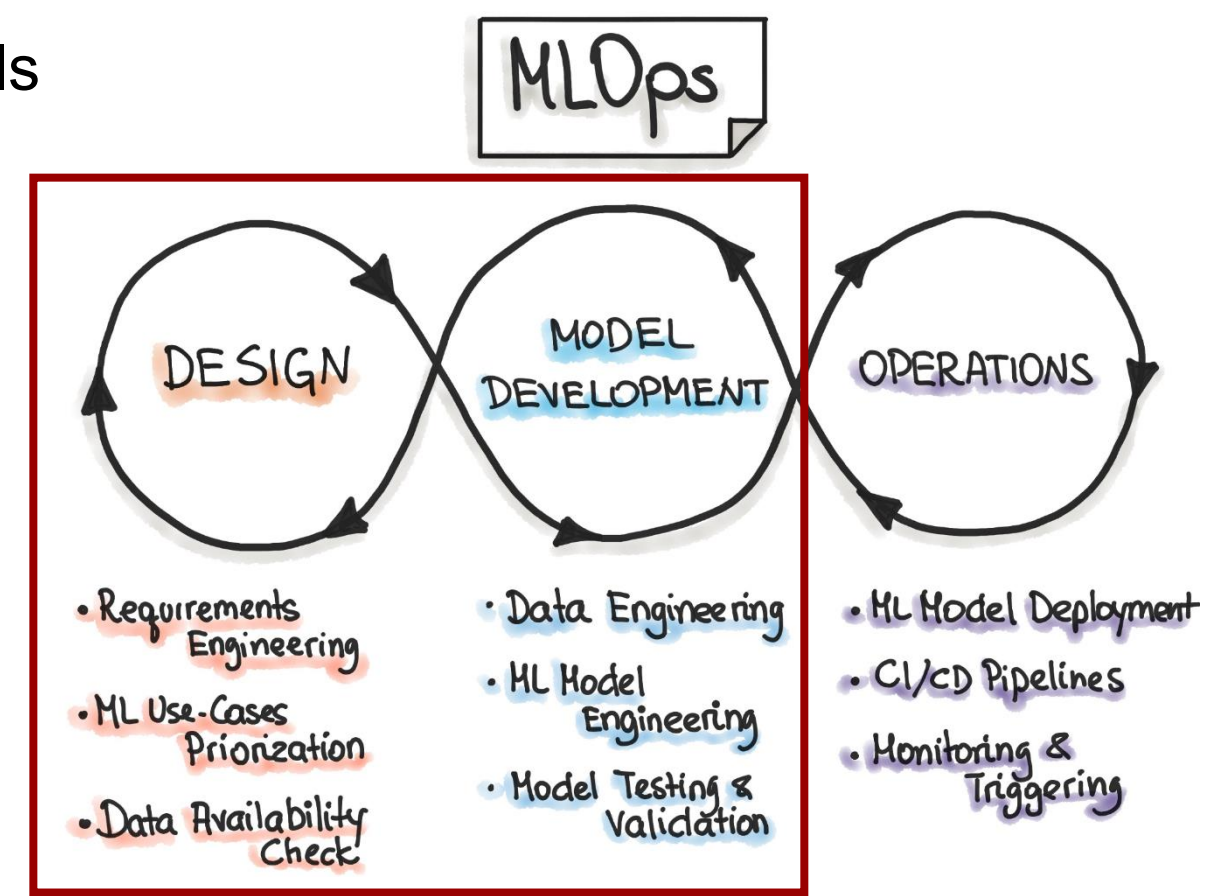

Fast track this part

# **The Pytorch Ecosystem**

**Q** Collection of frameworks build to be used in collaboration with Pytorch

 $\mathcal{Q}$  It is not a complete list of all great frameworks

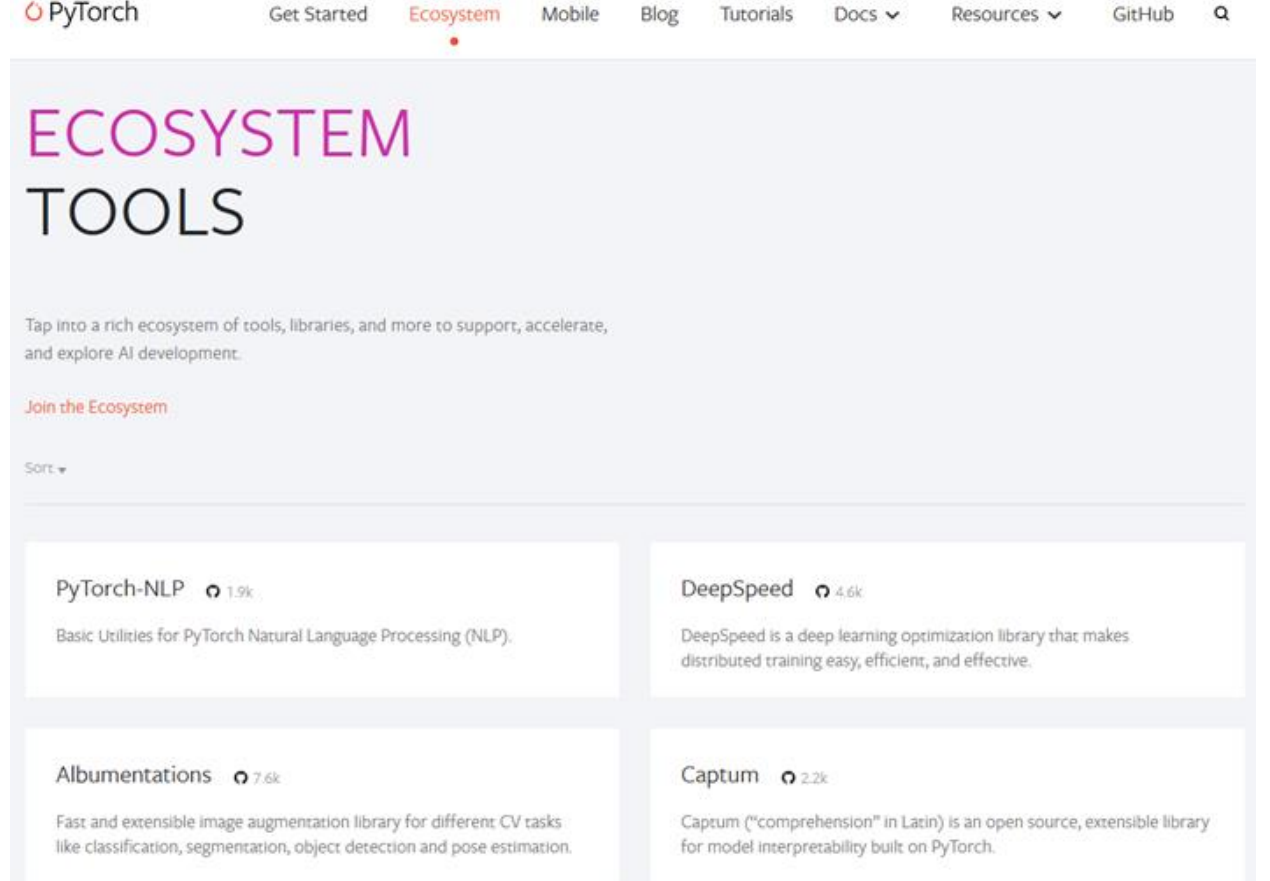

## **Example 1: Transformers**

https://github.com/huggingface/ transformers

Provides state-of-the-art NLP models for both Pytorch, Jax and Tensorflow.

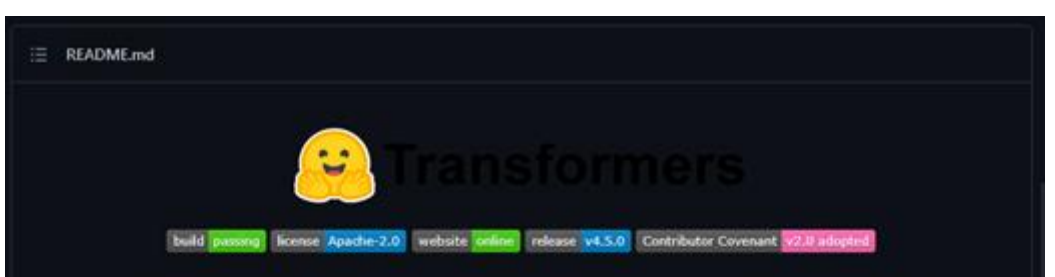

#### State-of-the-art Natural Language Processing for PyTorch and TensorFlow 2.0

Transformers provides thousands of pretrained models to perform tasks on texts such as classification, information extraction, question answering, summarization, translation, text generation, etc in 100+ languages. Its aim is to make cutting-edge NLP easier to use for everyone.

Transformers provides APIs to quickly download and use those pretrained models on a given text, fine-tune them on your own datasets then share them with the community on our model hub. At the same time, each python module defining an architecture can be used as a standalone and modified to enable quick research experiments.

**O** Transformers is backed by the two most popular deep learning libraries. PyTorch and TensorFlow, with a seamless integration between them, allowing you to train your models with one then load it for inference with the other.

#### Online demos

You can test most of our models directly on their pages from the model hub. We also offer private model hosting, versioning, & an inference API to use those models.

Here are a few examples:

- . Masked word completion with BERT
- . Name Entity Recognition with Electra
- . Text generation with GPT-2
- . Natural Language Inference with RoBERTa
- · Summarization with BART
- . Question answering with DistilBERT
- · Translation with T5

Write With Transformer, built by the Hugging Face team, is the official demo of this repo's text generation capabilities.

## **Example 2: Pytorch-image-models**

https://github.com/rwightman/ pytorch-image-models

Also known as TIMM. Image models, scripts, pretrained weights.

#### E README.md

## **PyTorch Image Models**

- Sponsors
- What's New
- Introduction
- Models
- Features
- Results
- Getting Started (Documentation)
- Train, Validation, Inference Scripts
- Awesome PyTorch Resources
- Licenses
- $\bullet$  Citing

#### **Sponsors**

Thanks to the following for hardware support:

- TPU Research Cloud (TRC) (https://sites.research.google/trc/about/)
- Nvidia (https://www.nvidia.com/en-us/)

And a big thanks to all GitHub sponsors who helped with some of my costs before I joined Hugging Face.

#### **What's New**

## **Example 3: Pytorch geometric**

[https://github.com/pyg](https://github.com/pyg-team/pytorch_geometric)[team/pytorch\\_geometric](https://github.com/pyg-team/pytorch_geometric)

Graph Neural Network Library for PyTorch to work on irregular data such as graphs and points.

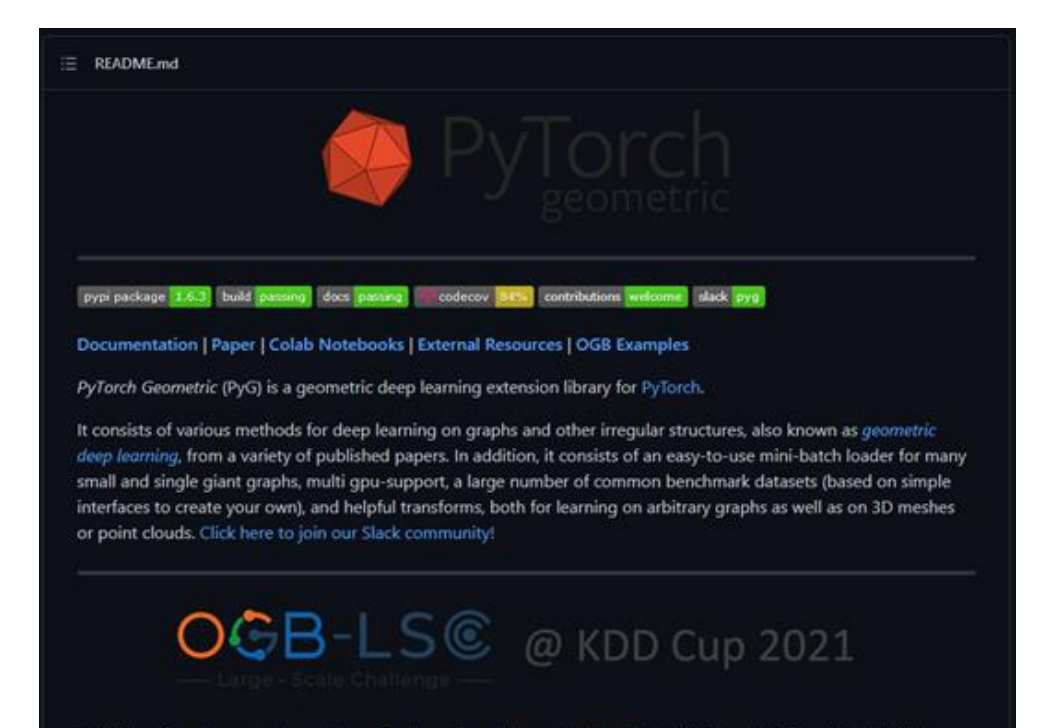

OGB is hosting a large-scale graph machine learning challenge (OGB-LSC) at KDD Cup 2021 from March 15th to June 8th in order to discover innovative solutions for large-scale node classification, link prediction and graph regression. We are looking forward to your participation!

PyTorch Geometric makes implementing Graph Neural Networks a breeze (see here for the accompanying tutorial). For example, this is all it takes to implement the edge convolutional layer:

import torch from torch.nn import Sequential as Seq, Linear as Lin, ReLU from torch\_geometric.nn import MessagePassing

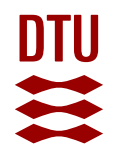

# **How to get a good idea?**

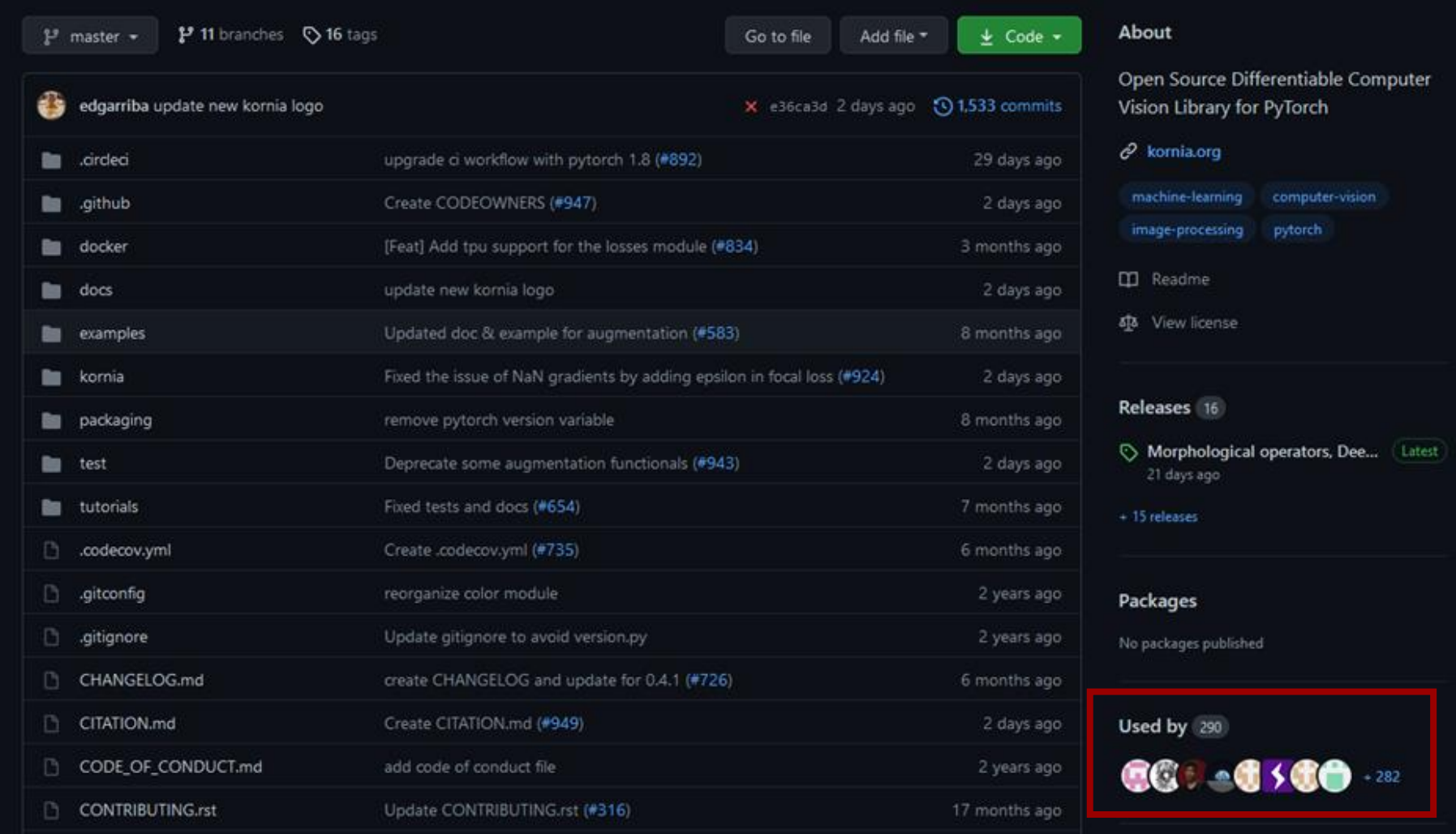

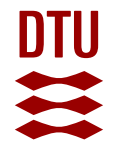

## **How to get a good idea?**

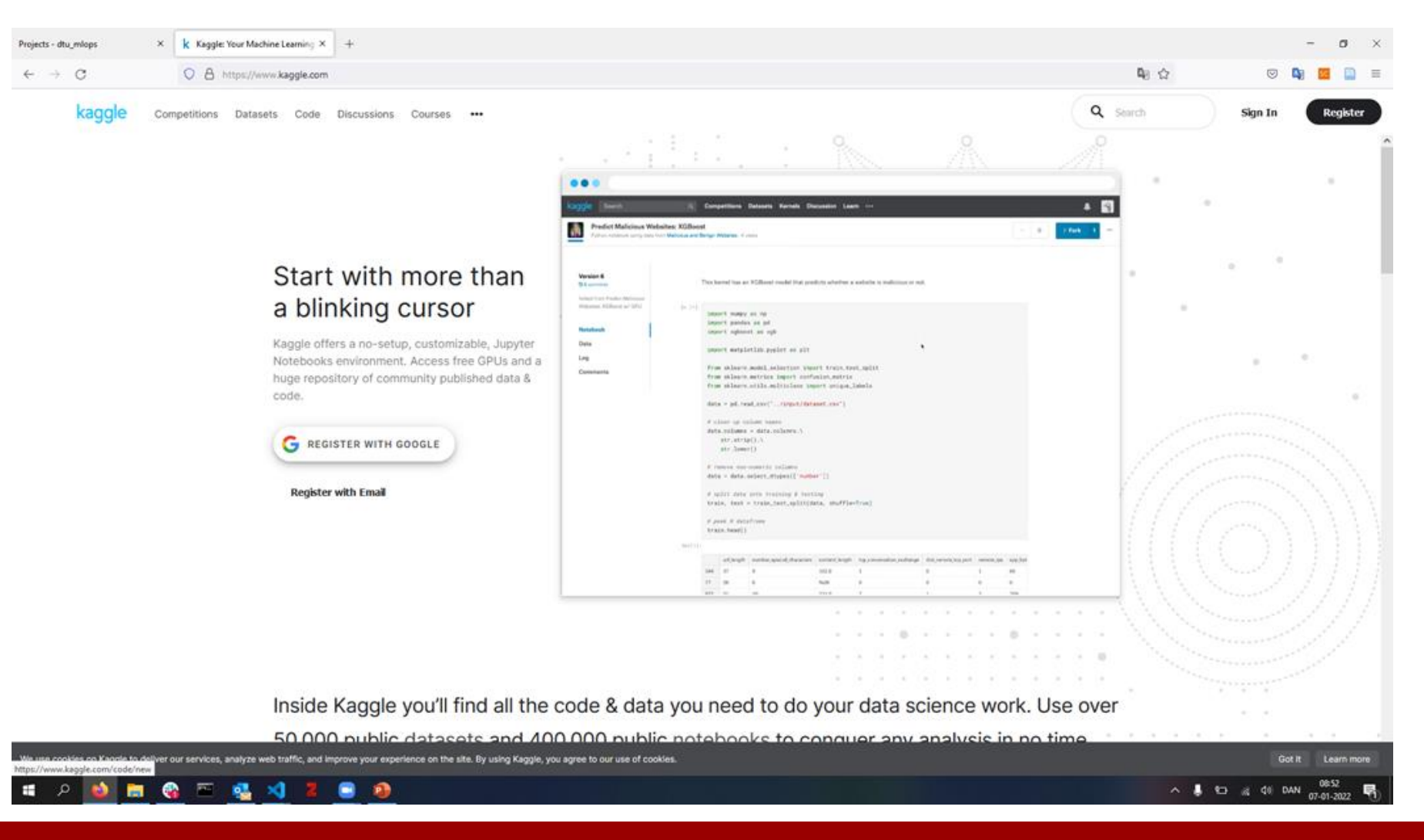

## **General recommendations**

## **ID**Data

- Choose where data loading is not too complex
- <10 GB (else work on a subset)

## Model

- Start out with a public baseline model if possible
- Choose smaller models over large models

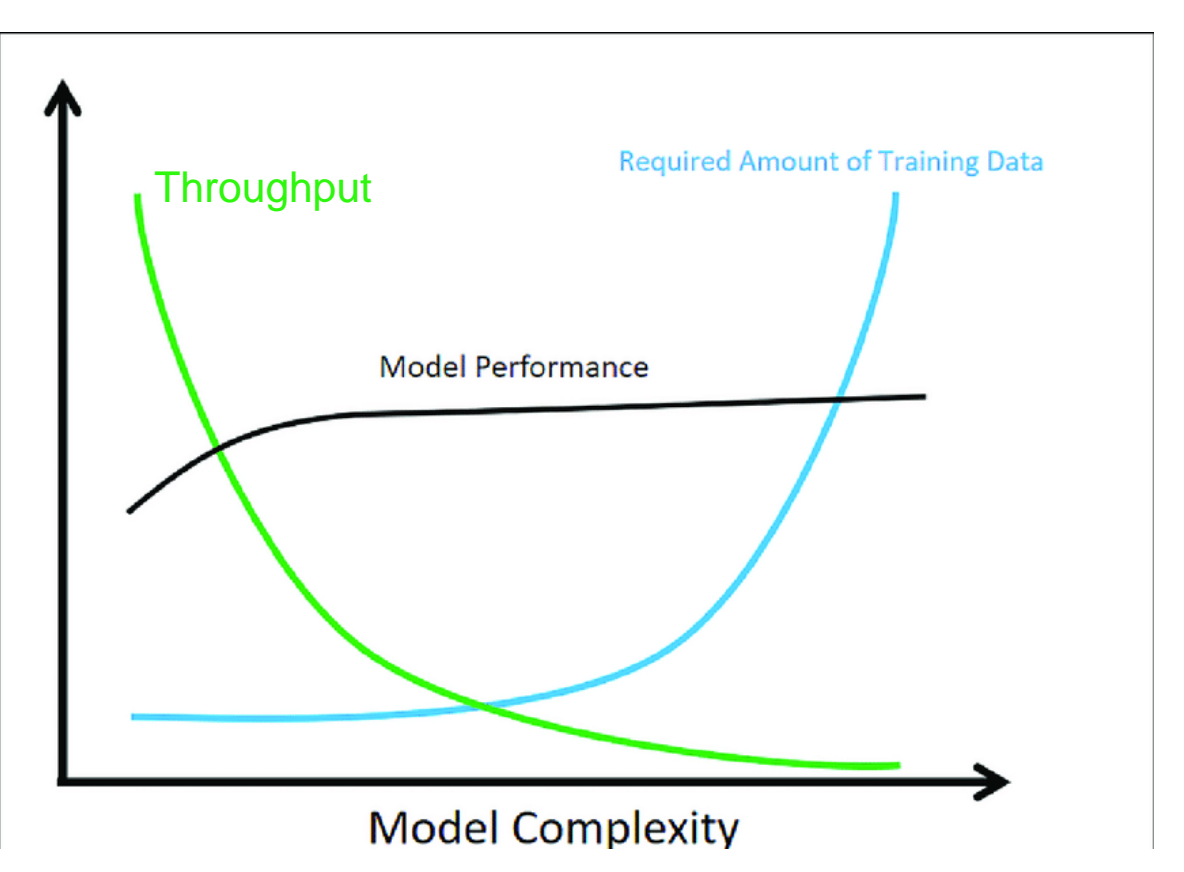

## **Summary**

- 1. Pick a dataset you would like to work with
- 2. Pick a model you would like to work with
- 3. Pick any Pytorch-based third-party package (not used in the course) you would like to work with
- 4. Write a small project description
	- A. Overall goal of the project
	- B. What framework are you going to use and you do you intend to include the framework into your project?
	- C. What data are you going to run on (initially, may change)
	- D. What models do you expect to use
- 5. Create project repository
- 6. Upload project description as part of README.md file
- 7. Work on the rest of project…

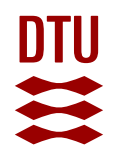

# **ML Canvas for staying organized and thinking ahead**

 Create service to quickly get overview of ML news from many sources

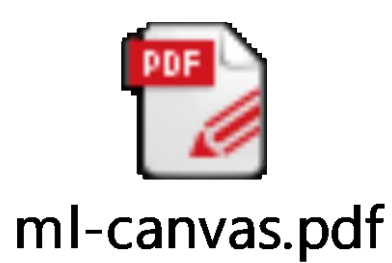

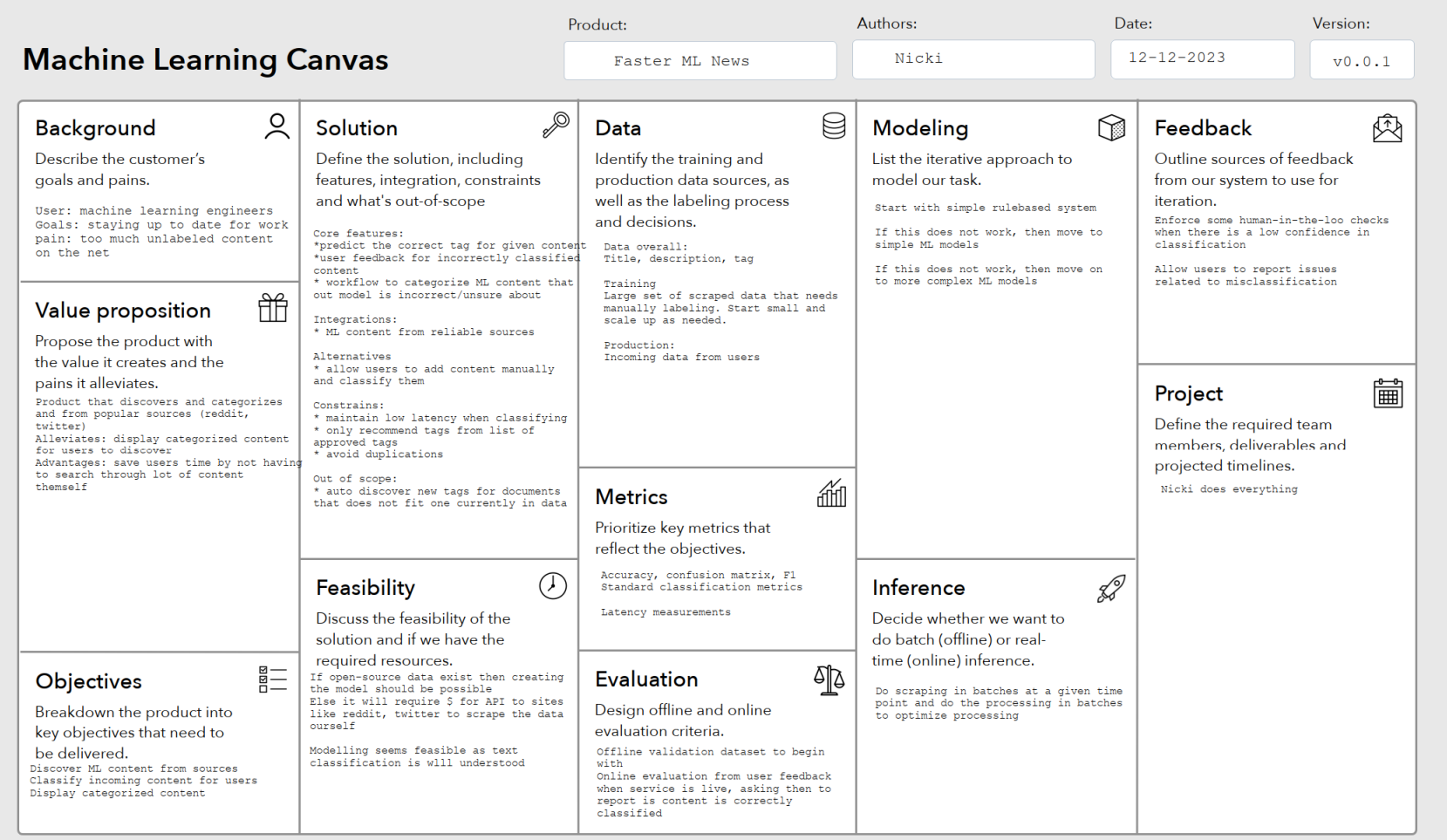

Machine learning canvas from Made With ML by Goku Mohandas

## **Checklist**

## $\Lambda$  You do not need to do everything to pass, the list is meant to be

## exhaustive

### Week 1

- $\Box$  Create a git repository
- $\Box$  Make sure that all team members have write access to the github repository
- $\Box$  Create a dedicated environment for you project to keep track of your packages (using conda)
- $\Box$  Create the initial file structure using cookiecutter
- $\Box$  Fill out the make dataset.py file such that it downloads whatever data you need and
- $\Box$  Add a model file and a training script and get that running
- $\Box$  Remember to fill out the requirements.txt file with whatever dependencies that you are using
- $\Box$  Remember to comply with good coding practices ( $_{\text{peps}}$ ) while doing the project
- $\Box$  Do a bit of code typing and remember to document essential parts of your code
- $\Box$  Setup version control for your data or part of your data
- $\Box$  Construct one or multiple docker files for your code
- $\Box$  Build the docker files locally and make sure they work as intended
- $\Box$  Write one or multiple configurations files for your experiments
- $\Box$  Used Hydra to load the configurations and manage your hyperparameters
- $\Box$  When you have something that works somewhat, remember at some point to to some profiling and see if you can optimize your code
- $\Box$  Use wandb to log training progress and other important metrics/artifacts in your code
- $\Box$  Use pytorch-lightning (if applicable) to reduce the amount of boilerplate in your code

## **How is the project evaluated?**

✅We look at how well you can use the tools and techniques from the material in your project ⚠️We do not look at how good model performance you get  $\bigwedge$  We do not look at how complex a model and dataset you are using

I am looking at

How well are your code, data, experiments version controlled and reproducible

♻️Is appropriate continues integration implemented for automatization of tasks

 $\circled{r}$  **is a final model deployed and able to be interacted with a end user** 

## **When stuff does not fit**

What if I cannot get framework  $X$  to work in my project ?

 $\mathcal{P}$  That is completely fine, but make sure to either argument why this was not possible, not necessary or why you choose to go with an alternative.

Example:

*We did not end up using Weights and Bias for tracking out experiments because the group did already have prior experience with MLflow and therefore opted for using that framework* 

## **Exam report template**

Add this to your public project repository

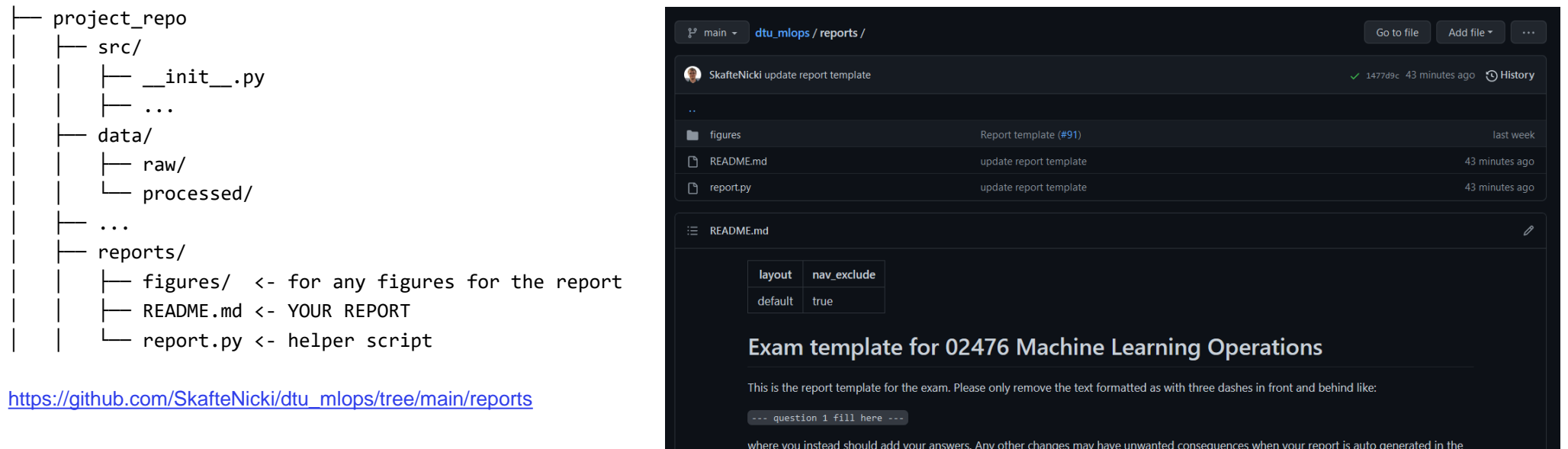

where you instead should add your answers. Any other changes may have unwanted consequences when your report is auto generated in the end of the course. For questions where you are asked to include images, start by adding the image to the figures subfolder (please only use .png, .jpg or .jpeg ) and then add the following code in your answer:

![my\_image](figures/<image>.<extension>)

I will scrape you report on the 19/1 at 23:59.

## **Hand-in for today**

Should be handed in before midnight today

- If all have access to learn, signup to a group and hand-in
- If only 1 have access to learn, signup to a group, hand-in and send email with remaining student ids to me
- If non have access to learn, send email with student ids and project repository, I will send back a group number

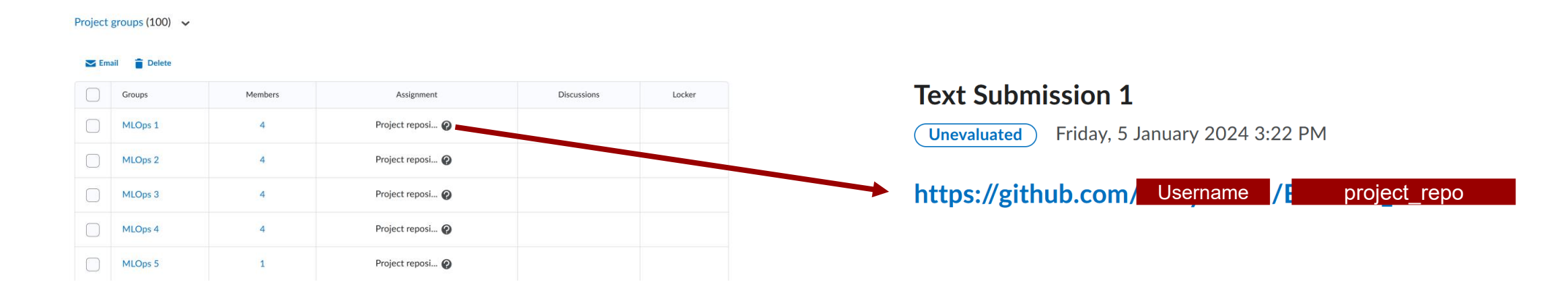

## **Exam wishes**

Fill out this form:

<https://forms.gle/RfXkPvUkHHvpZFy56>

- Participate online (not EUROTEQ students)
- Request specific timeslot
- Request grade on the 7-point scale
- Something else

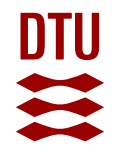

## **Meme of the day**

## When someone asks why you never stops talking about machine learning

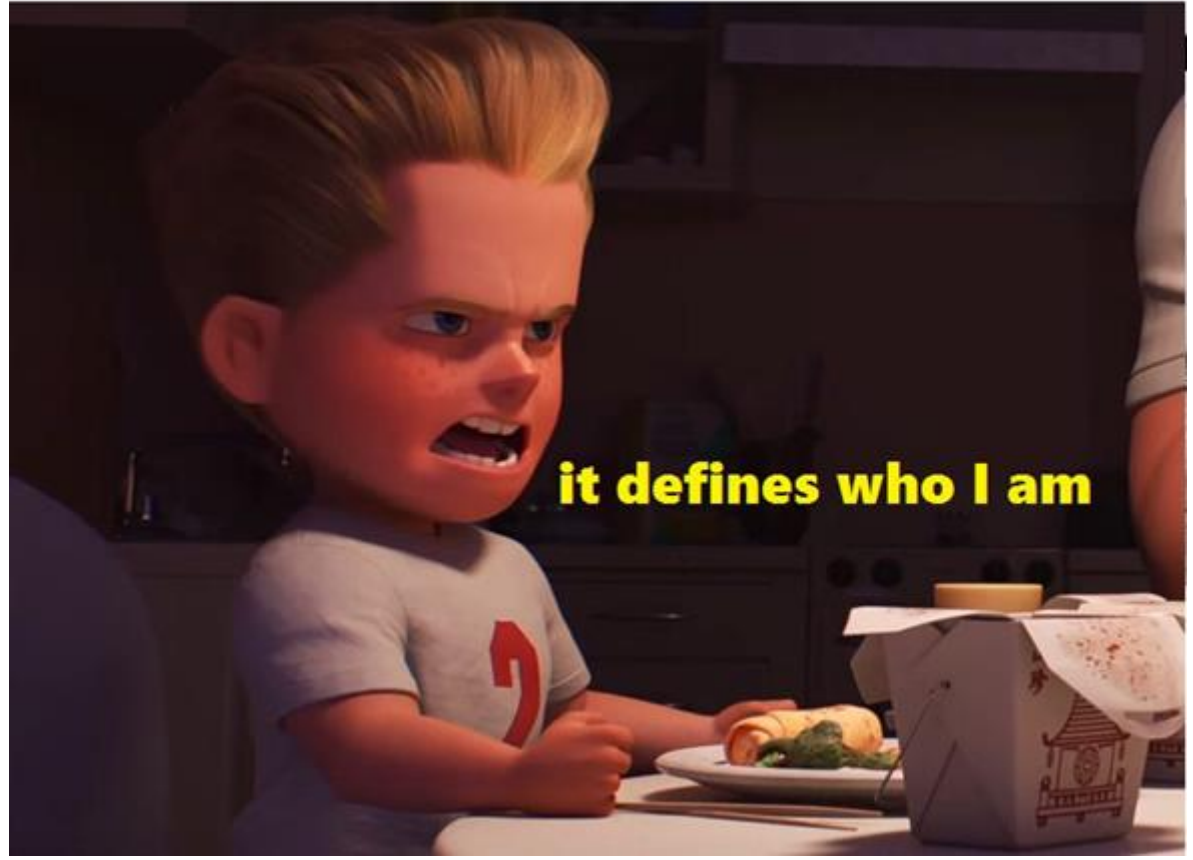